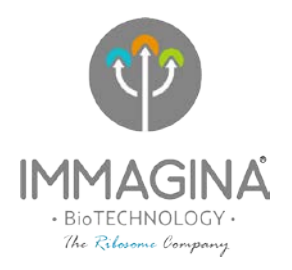

## **Supplemental product information and tips for success**

Example of read generated by LACE-seq for Illumina:

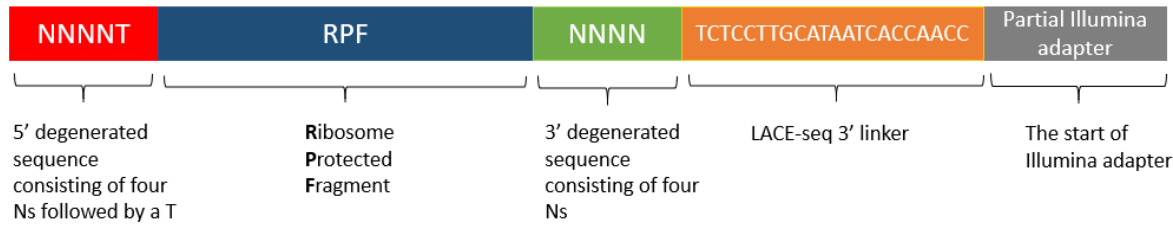

Proper trimming of the reads is important for efficient mapping. Here we provide some guidance on the use of cutadapt (Martin, 2011) to trim reads generated by LACE-seq for Illumina.

Trimming is done in 2 steps:

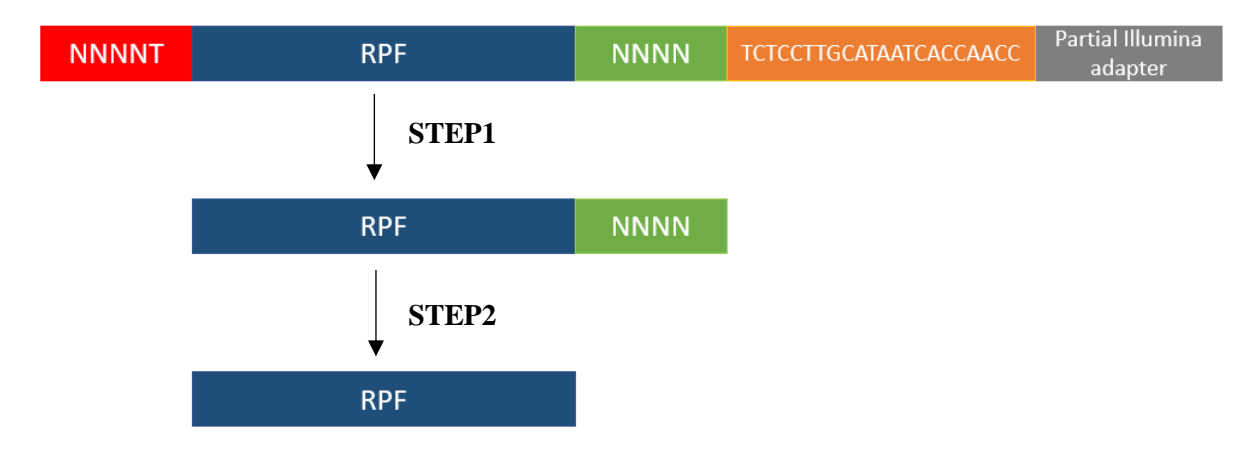

If cells were treated with CHX and processed with Ribolace module 1, reads between 28 nt and 35 nt are expected to show the best 3nt periodicity.

## **iUDI Plate LACEseq bioIT resource**

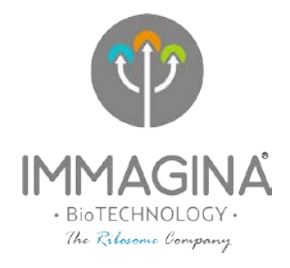

## **STEP1**

First the LACE-seq linker is trimmed from the 3' end of each read and the first five nucleotides corresponding to the 5' degenerated sequence are removed from the 5' end:

cutadapt --cut 5 -a TCTCCTTGCATAATCACCAACC --discard-untrimmed -o trim1.fastq input.fastq

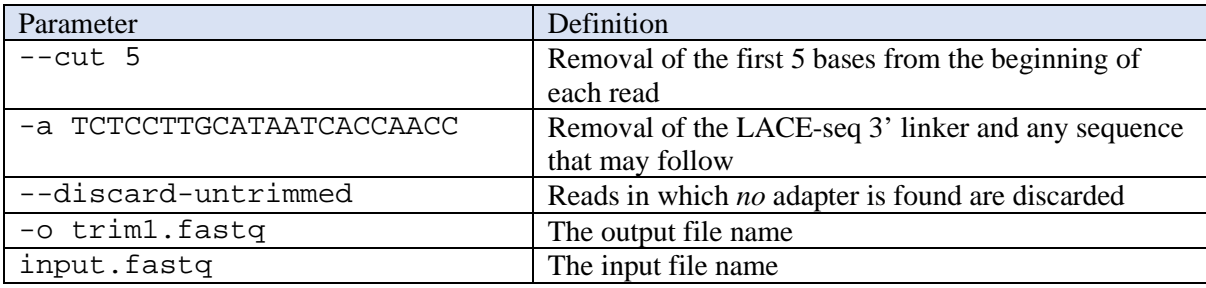

## **STEP2**

The 3'degenerated sequence is then removed from the 3'end of each read, and only reads longer than **X** nt are retained, while shorter are discarded:

cutadapt --minimum-length **X** --cut -4 -o trim2.fastq trim1.fastq

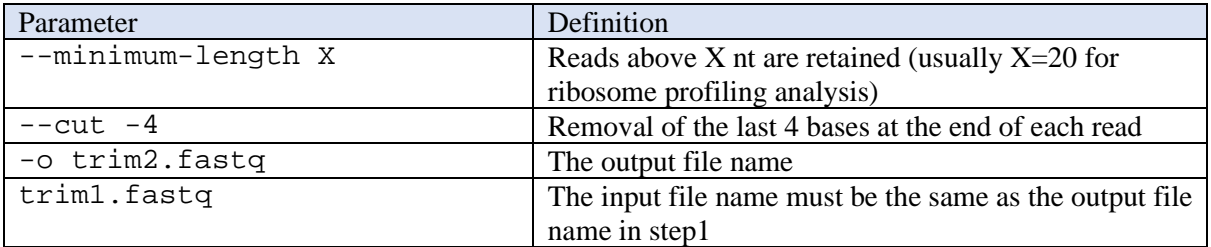